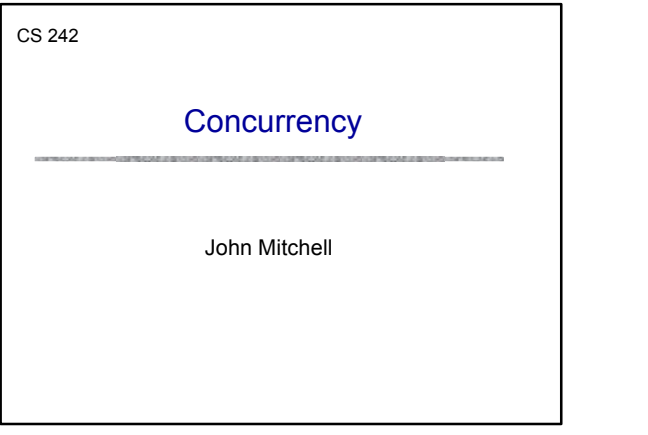

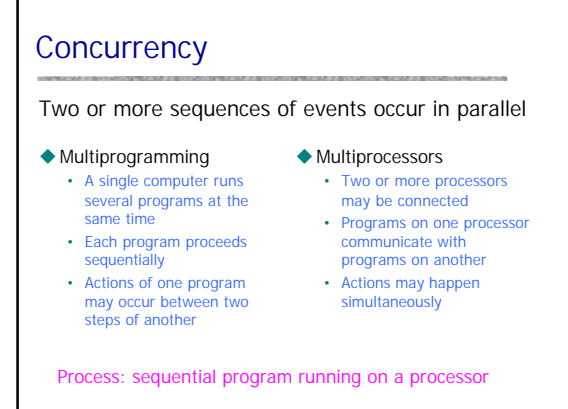

## The promise of concurrency

- $\blacklozenge$  Speed
	- If a task takes time t on one processor, shouldn't it take time t/n on n processors?
- $\triangle$ Availability

• If one process is busy, another may be ready to help  $\blacklozenge$  Distribution

- Processors in different locations can collaborate to solve a problem or work together
- Humans do it so why can't computers?
- Vision, cognition appear to be highly parallel activities

# **Challenges**

- ◆ Concurrent programs are harder to get right
	- Folklore: Need an order of magnitude speedup (or more) to be worth the effort
- $\blacklozenge$  Some problems are inherently sequential
	- Theory circuit evaluation is P-complete
	- Practice many problems need coordination and communication among sub-problems

### $\blacklozenge$  Specific issues

- Communication send or receive information
- Synchronization wait for another process to act
- Atomicity do not stop in the middle and leave a mess

### Why is concurrent programming hard?

#### $\blacklozenge$  Nondeterminism

- *Deterministic*: two executions on the same input it always produce the same output
- *Nondeterministic:* two executions on the same input may produce different output

#### $\blacklozenge$  Why does this cause difficulty?

- May be many possible executions of one system
- Hard to think of all the possibilities
- Hard to test program since some may occur infrequently

### $\blacklozenge$  Cache coherence protocols in multiprocessors

Example

- A set of processors share memory
- Access to memory is slow, can be bottleneck
- Each processor maintains a memory cache
- The job of the cache coherence protocol is to maintain the processor caches, and to guarantee that the values returned by every load/store sequence generated by the multiprocessor are consistent with the memory model.

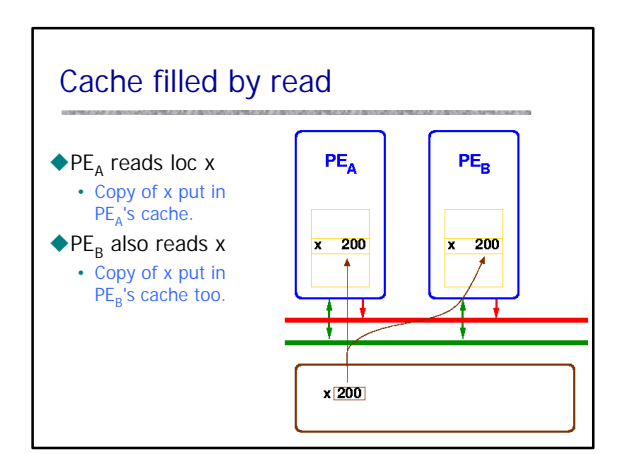

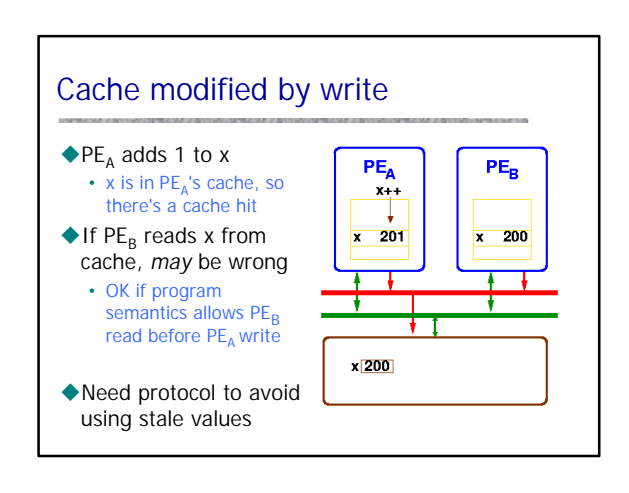

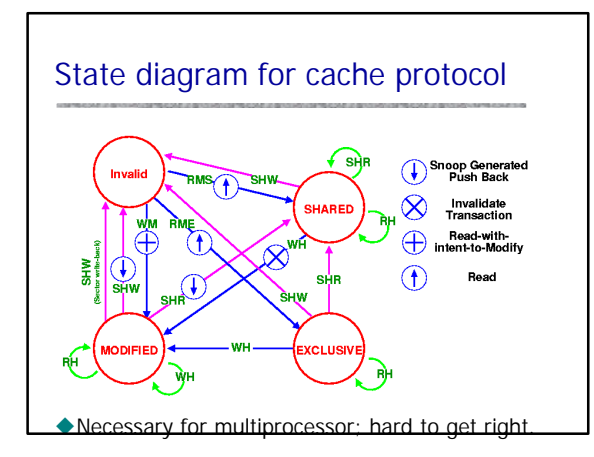

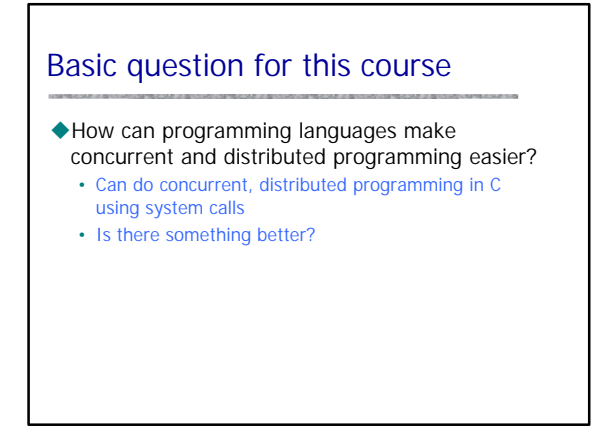

# What could languages provide?

- uAbstract model of system • abstract machine => abstract system
- $\blacklozenge$  Example high-level constructs
	- Process as the value of an expression
		- Pass processes to functions
		- Create processes at the result of function call
	- Communication abstractions – Synchronous communication
		-
	- Buffered asynchronous channels that preserve msg order • Mutual exclusion, atomicity primitives
		-
		- Most concurrent languages provide some form of locking – Atomicity is more complicated, less commonly provided

### Basic issue: conflict between processes

#### $\blacklozenge$  Critical section

- Two processes may access shared resource
- Inconsistent behavior if two actions are interleaved
- Allow only one process in *critical section*

### $\triangle$ Deadlock

- Process may hold some locks while awaiting others
- *Deadlock* occurs when no process can proceed

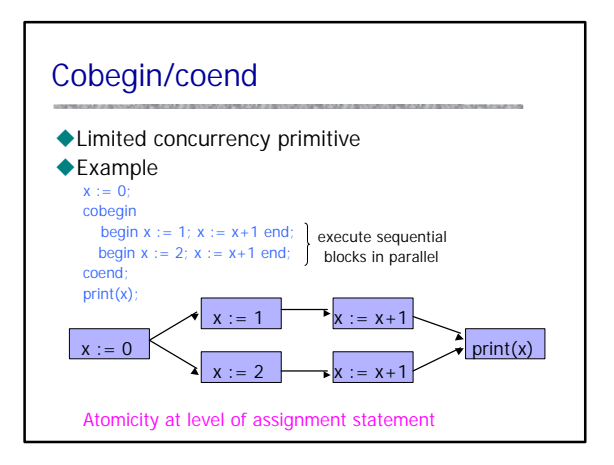

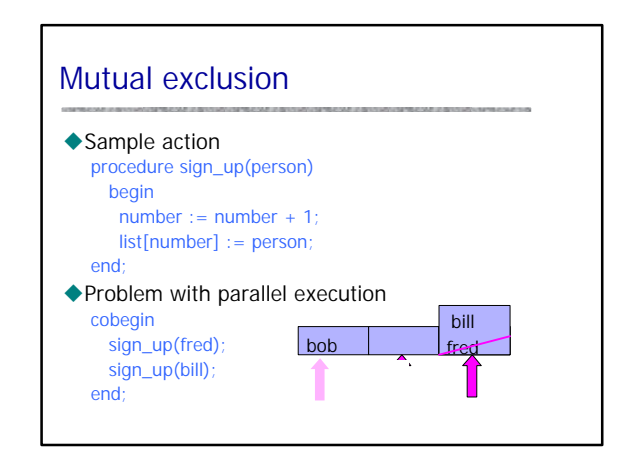

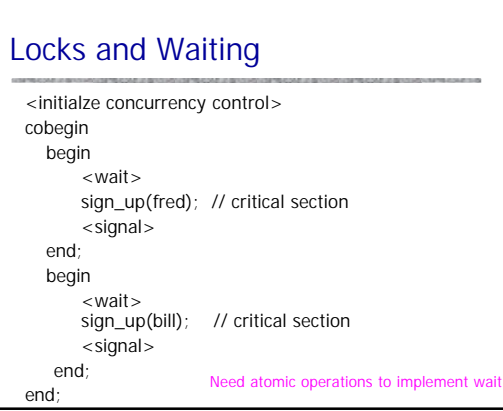

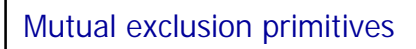

#### $\blacklozenge$  Atomic test-and-set

- Instruction atomically reads and writes some location
- Common hardware instruction
- Combine with busy-waiting loop to implement mutex

### $\blacklozenge$ Semaphore

- Avoid busy-waiting loop
- Keep queue of waiting processes
- Scheduler has access to semaphore; process sleeps
- Disable interrupts during semaphore operations
	- OK since operations are short

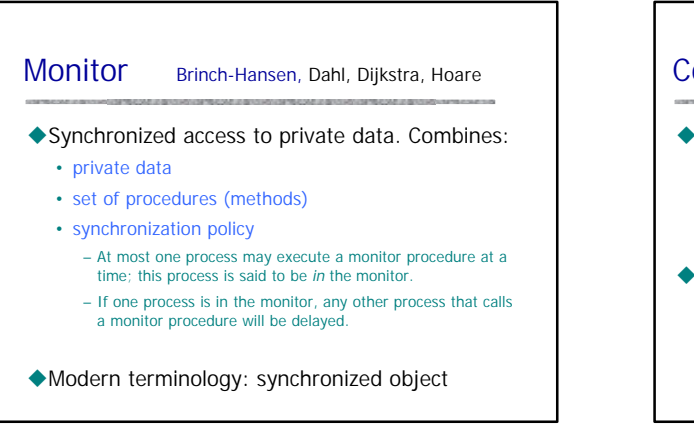

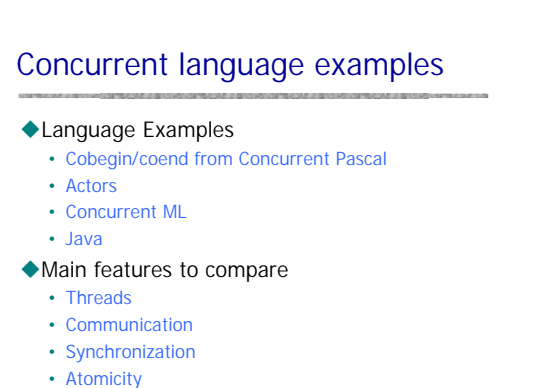

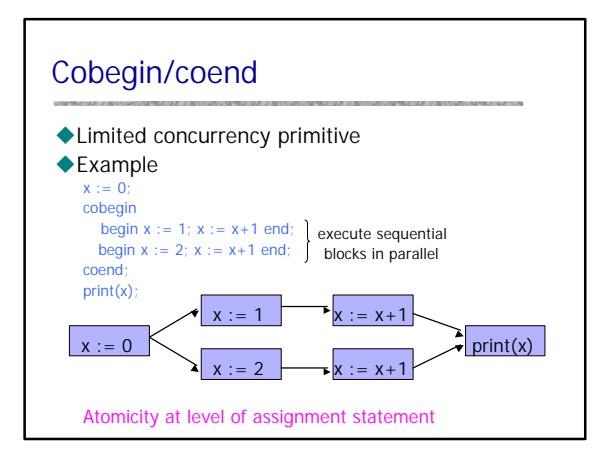

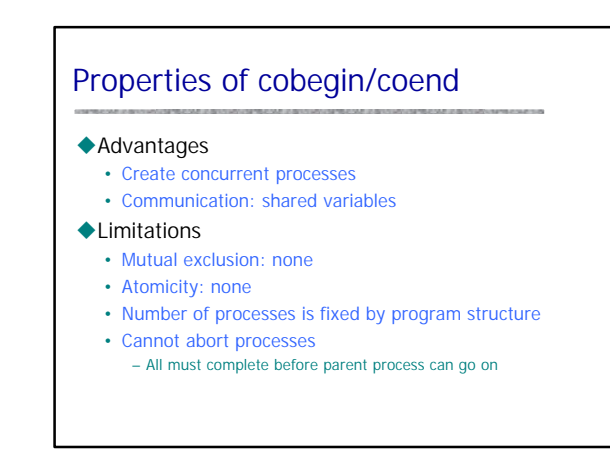

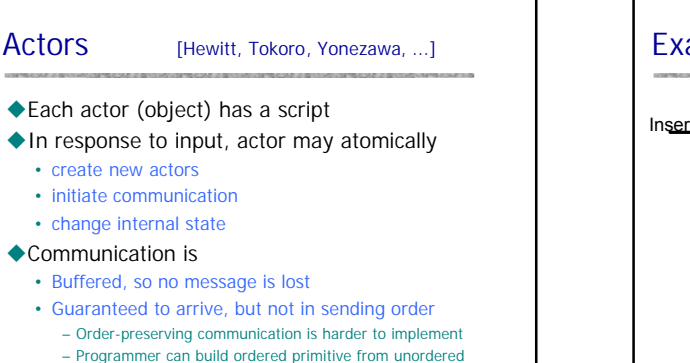

– Inefficient to have ordered communication when not needed

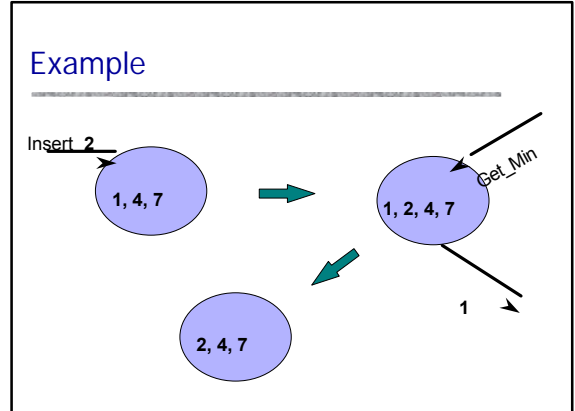

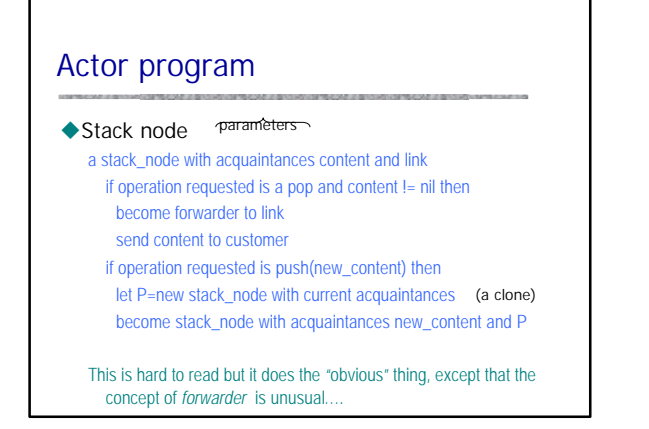

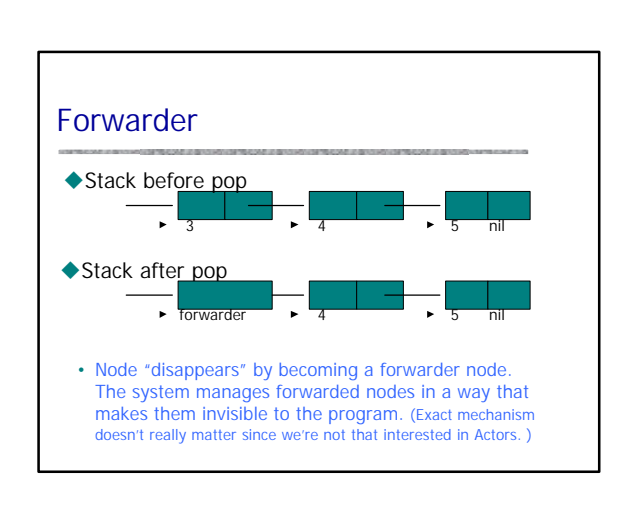

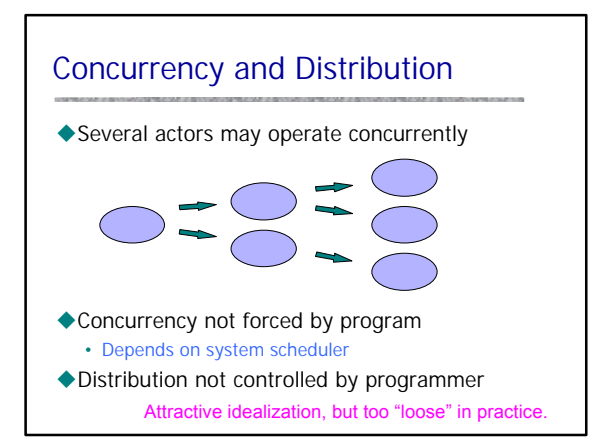

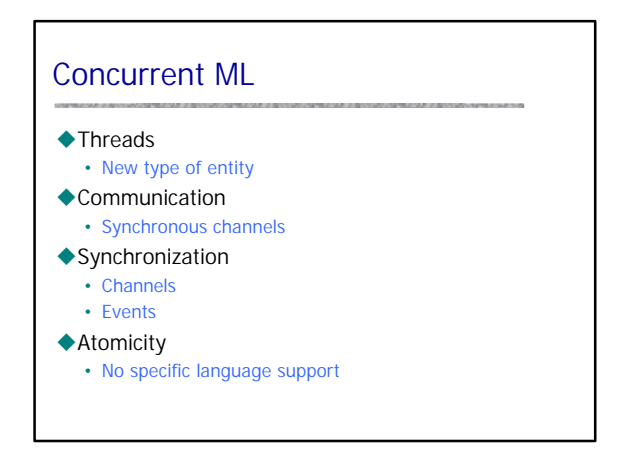

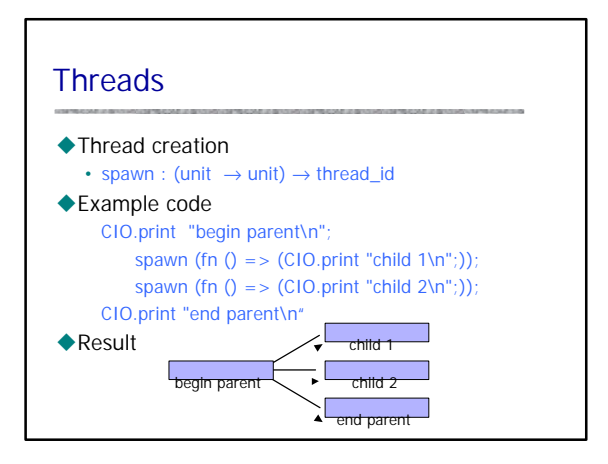

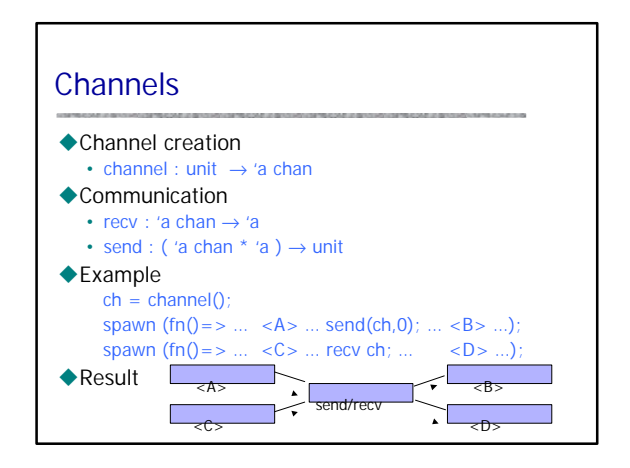

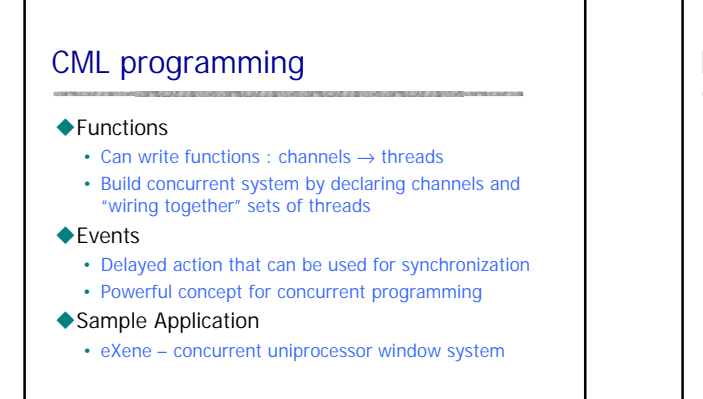

## **Events**

◆Not enough time to cover today ...

 $\blacklozenge$  Read book from more information if interested

## CML from continuations

- $\triangle$  Continuation primitives
	- callcc : ('a cont  $\rightarrow$  'a)  $\rightarrow$  'a Call function argument with current continuation
	- throw : 'a cont  $\rightarrow$  'a  $\rightarrow$  'b
- Curried function to invoke continuation with arg  $\triangle$ Example

```
fun f(x,k) = throw k(x+3);
fun g(y,k) = f(y+2,k) + 10;
fun h(z) = z + \text{calcc}(\text{fn } k \implies g(z+1,k));
h(1);
```
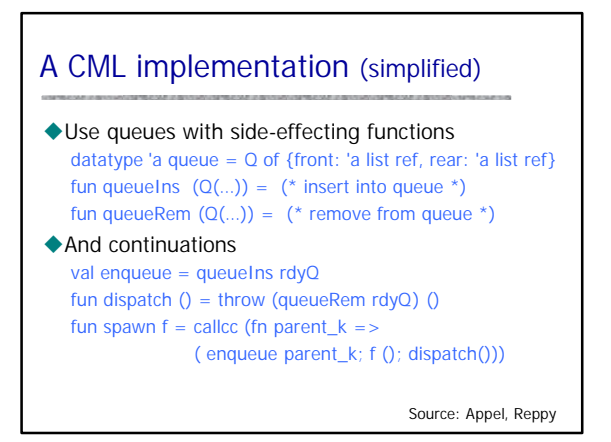

# Java Concurrency and Distribution

### $\blacklozenge$ Threads

- Create process by creating thread object
- $\triangle$ Communication
	- shared variables
	- method calls
- $\blacklozenge$  Mutual exclusion and synchronization
	- Every object has a lock (inherited from class Object) – synchronized methods and blocks
	- Synchronization operations (inherited from class Object)
	- wait : pause current thread until another thread calls notify – notify : wake up waiting threads

# Java Threads

### $\blacklozenge$  Thread

• Set of instructions to be executed one at a time, in a specified order

### ◆ Java thread objects

- Object of class Thread
- Methods inherited from Thread: – start : method called to spawn a new thread of control; causes VM to call run method
	- suspend : freeze execution
	- interrupt : freeze execution and throw exception to thread
	- stop : forcibly cause thread to halt

### Example subclass of Thread class PrintMany extends Thread { private String msg; public PrintMany (String m) {msg = m;} public void run() { try  $\{$  for  $(:)$   $\{$  System.out.print(msg + " "); sleep(10); } } catch (InterruptedException e) { return; } } (inherits *start* from Thread)

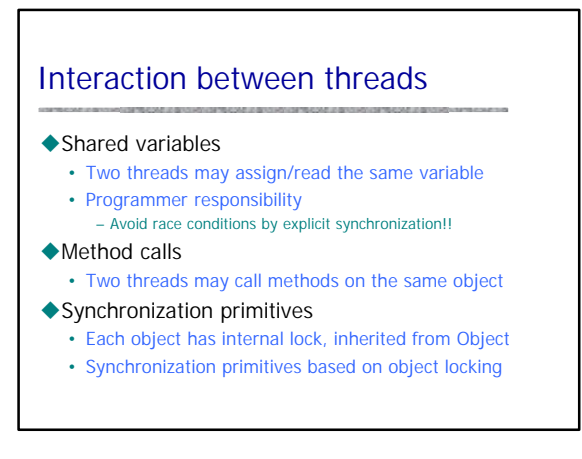

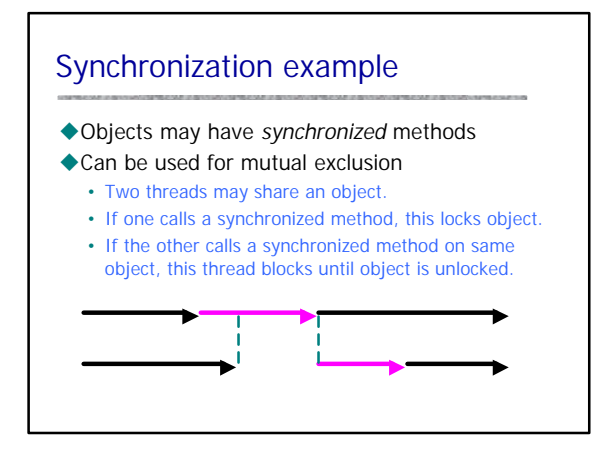

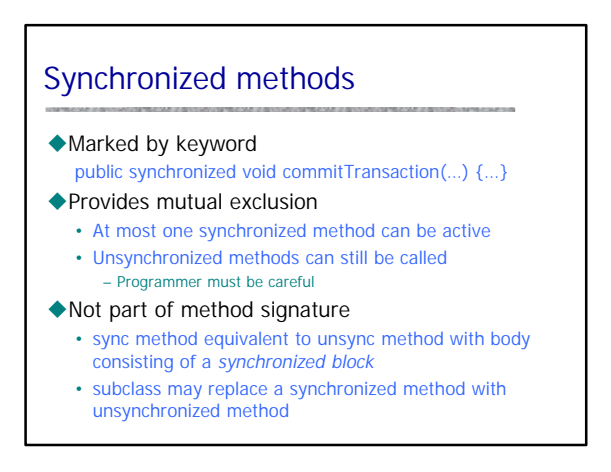

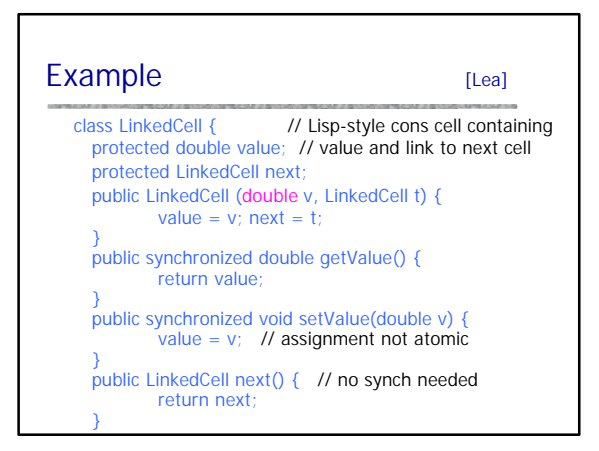

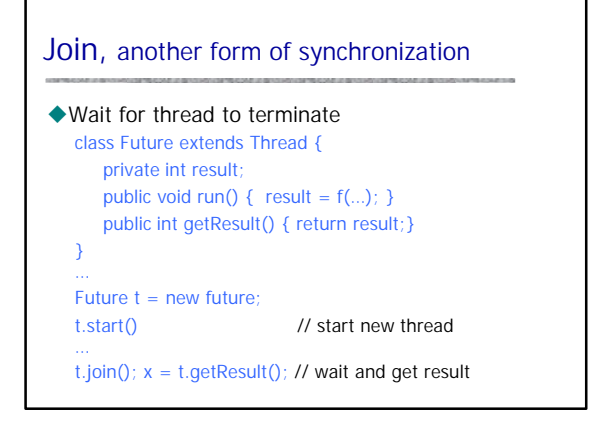

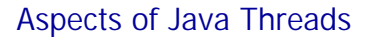

### ◆ Portable since part of language

- Easier to use in basic libraries than C system calls
- Example: garbage collector is separate thread
- $\blacklozenge$  General difficulty combining serial/concur code
	- Serial to concurrent
	- Code for serial execution may not work in concurrent sys • Concurrent to serial
	- Code with synchronization may be inefficient in serial programs (10-20% unnecessary overhead)
- ◆ Abstract memory model
	- Shared variables can be problematic on some implementations

## Concurrent garbage collector

#### ◆ How much concurrency?

- Need to stop thread while mark and sweep
- Other GC: may not need to stop all program threads

#### $\blacklozenge$  Problem

- Program thread may change objects during collection
- $\blacklozenge$  Solution
	- Prevent read/write to memory area
	- Details are subtle; generational, copying GC
	- Modern GC distinguishes short-lived from long-lived objects – Copying allows read to old area if writes are blocked …
		- Relatively efficient methods for read barrier, write barrier

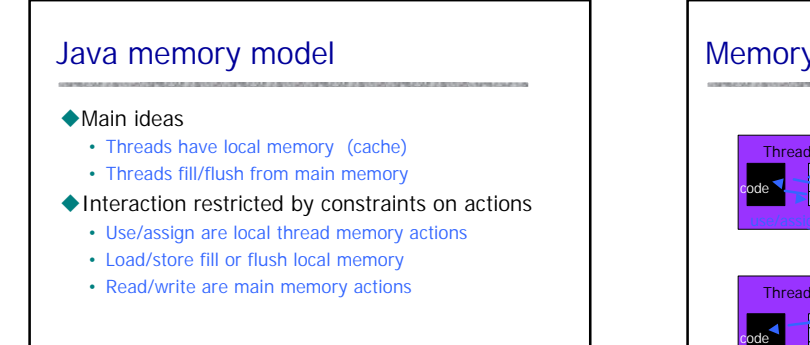

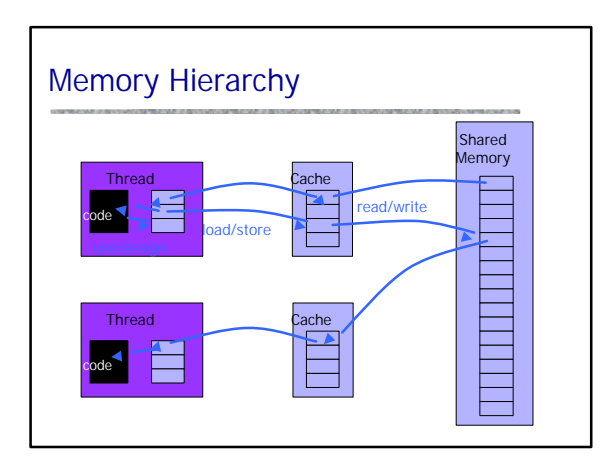

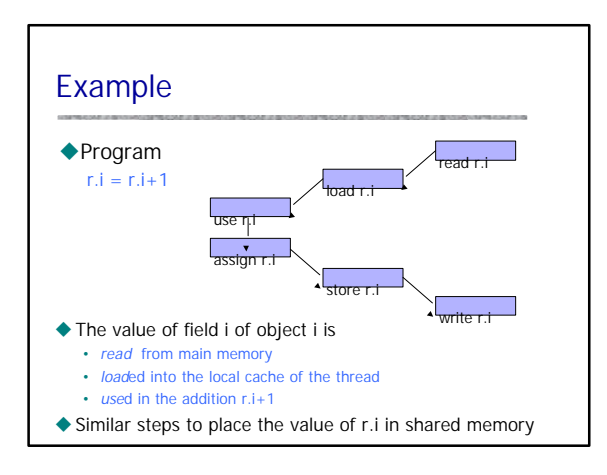

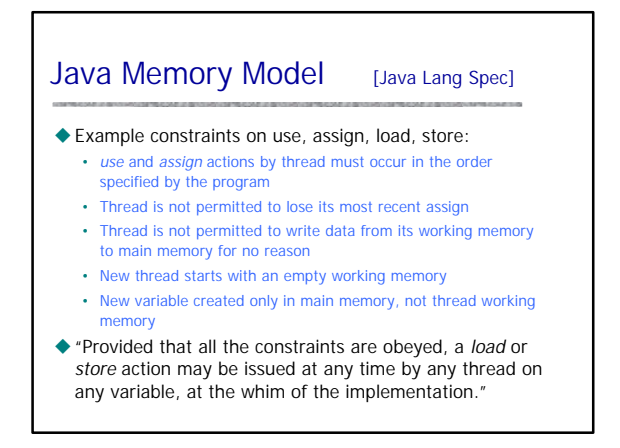

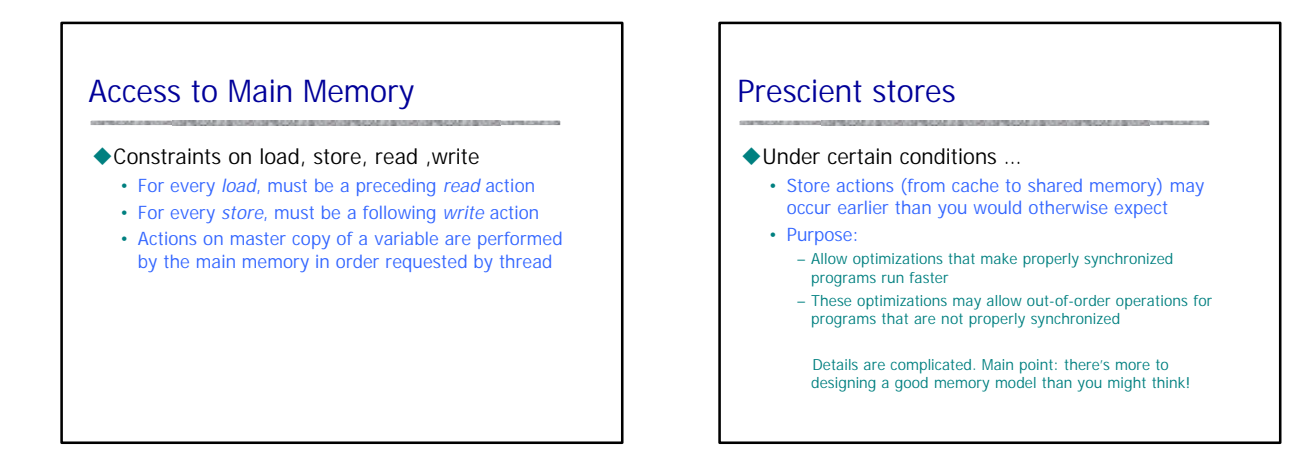

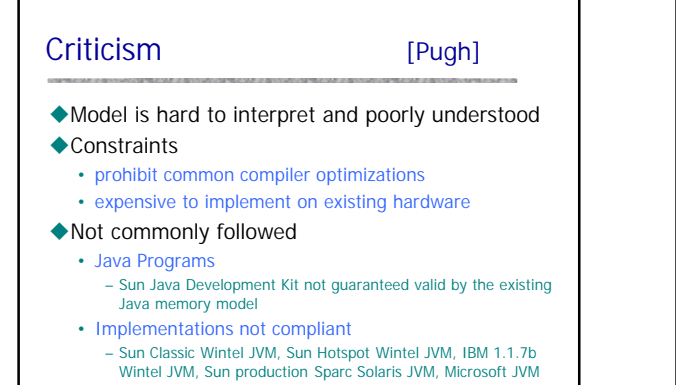

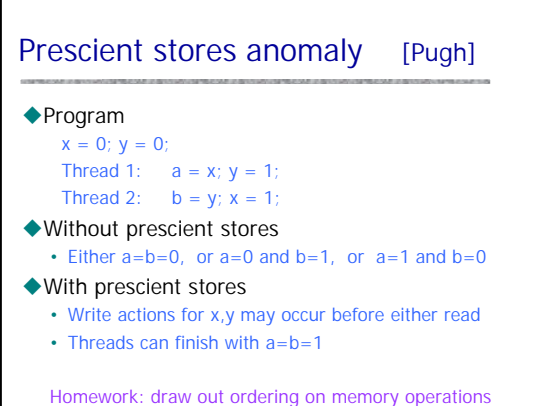

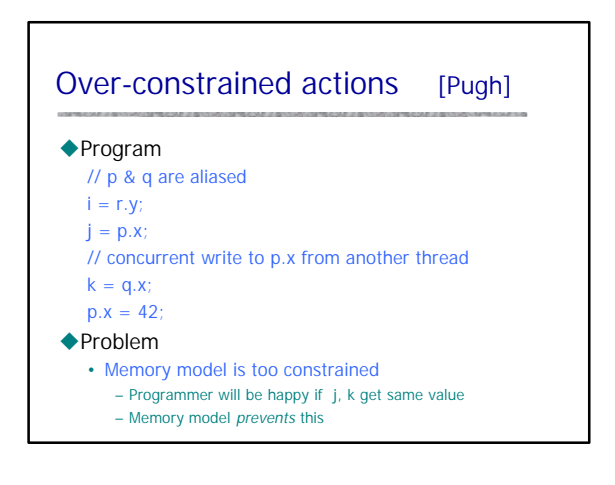

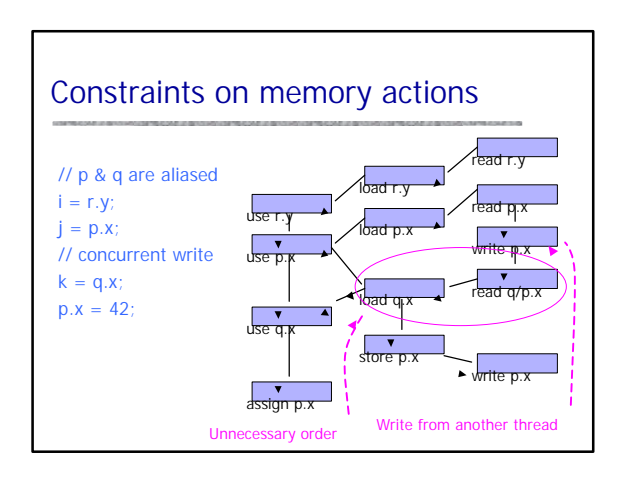

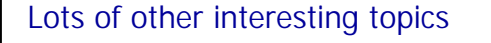

- $\blacklozenge$  Interruptions and exceptions
- $\blacklozenge$  Security and thread groups
- u…

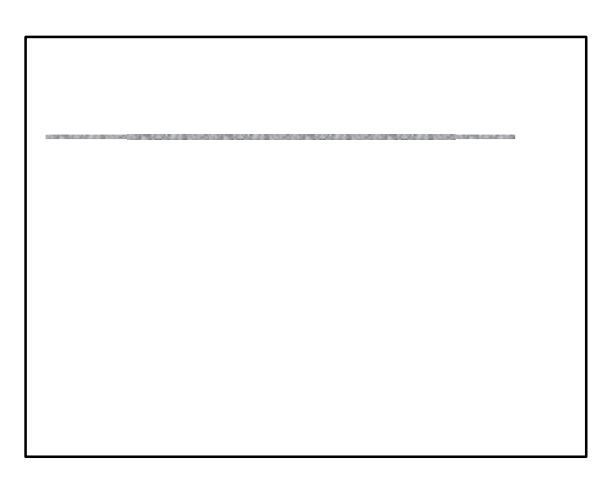